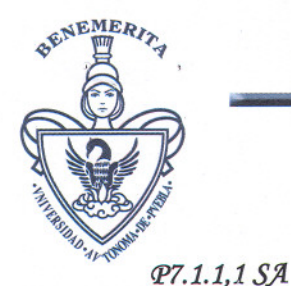

Benemérita Universidad Autónoma de Puebla

Secretaría Administrativa

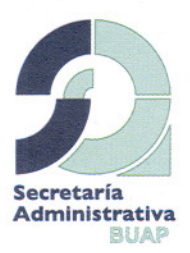

o¡. *No. S.;L 415/2008*

#### *DR. MARlO ROSSÁINZ LÓPEZ*

*DIRECTOR DE LA FACULTAD DE CIENCIAS DE LA COMPUTACION PRESENTE*

*Por este conducto, mepermito enviarle un afectuoso saludo y, al mismo tiempo, le anexo a usted al presente, los planos arquitectónicos con nomenclatura de los diferentes espacios físicos que conforman la Facultad a su digno cargo, comentándole que con respecto a la solicitud de colocación de la nomenclatura en los edificios, esta dependencia no cuenta confondo especialpara realizar dichos trabajos, por lo que correspondería a su unidad académica, absorber dicho gasto.*

*Asimismo, le comunico, el nuevo modelo de nomenclatura que comenzará a utilizarse en elpróximo período de verano, el cual enlisto a continuación:*

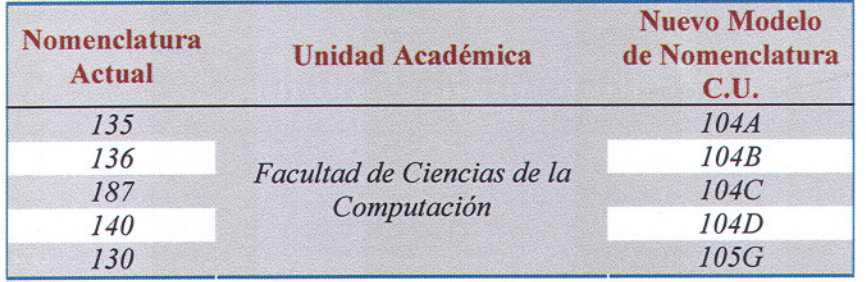

*Sin otro particular y agradeciendo de antemano, su comprensión y apoyo, me es*

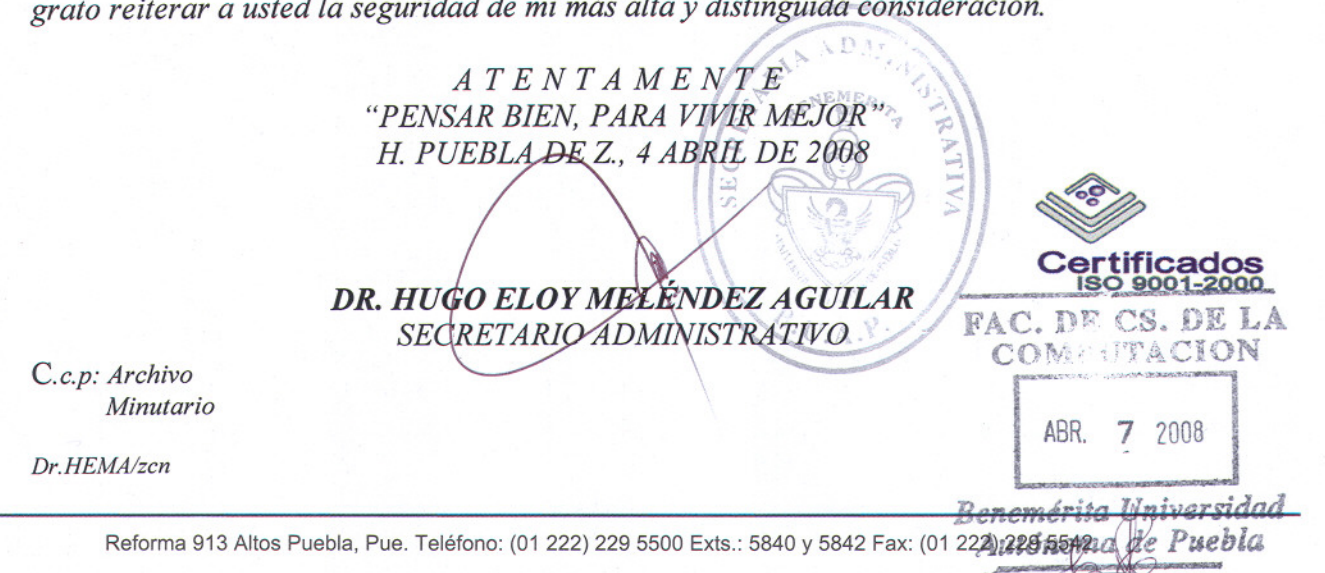

## Benemérita<sup>-</sup>Universidad Autónoma de Puebla

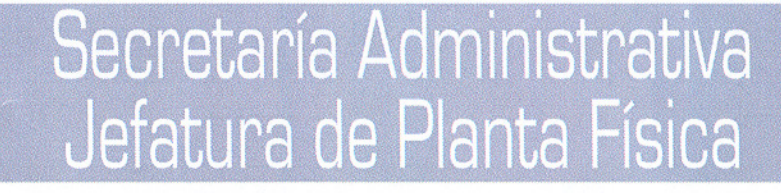

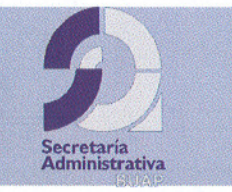

# FACULTAD DE CIENCIAS DE LA **COMPUTACIÓN**

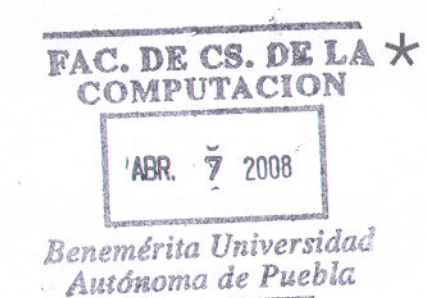

 $\mathcal{U}\left( \mathcal{O}\right)$ 

## ECS. DE LA \* Listado de Nomenclatura **\* Planos**

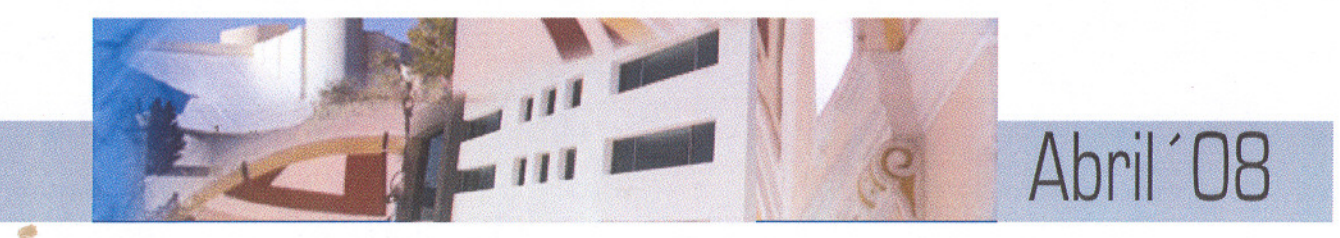

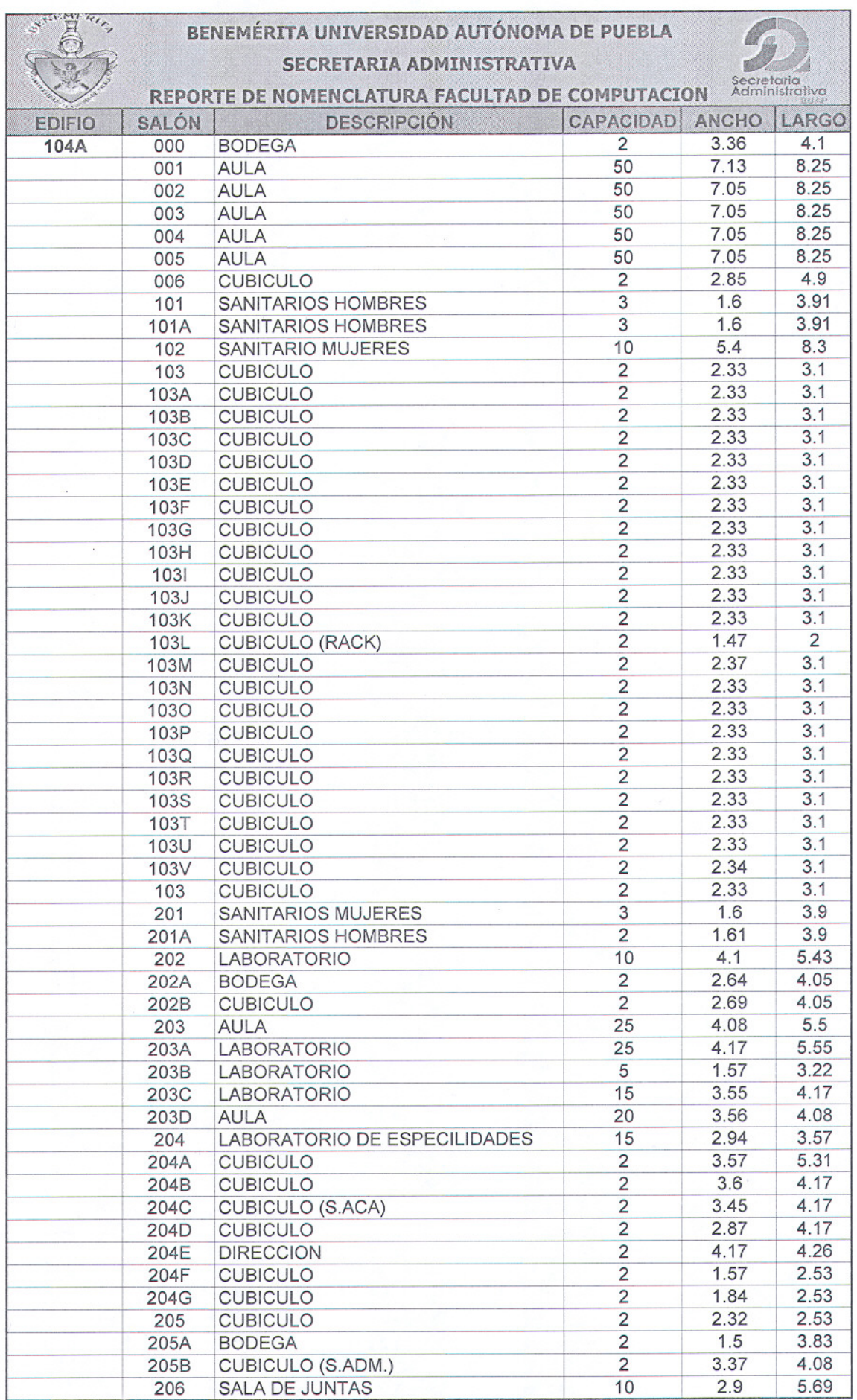

8<br>8<br>8

#### BENEMÉRITA UNIVERSIDAD AUTÓNOMA DE PUEBLA

SARRING RIVE

 $\odot$ 

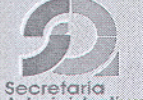

#### SECRETARIA ADMINISTRATIVA

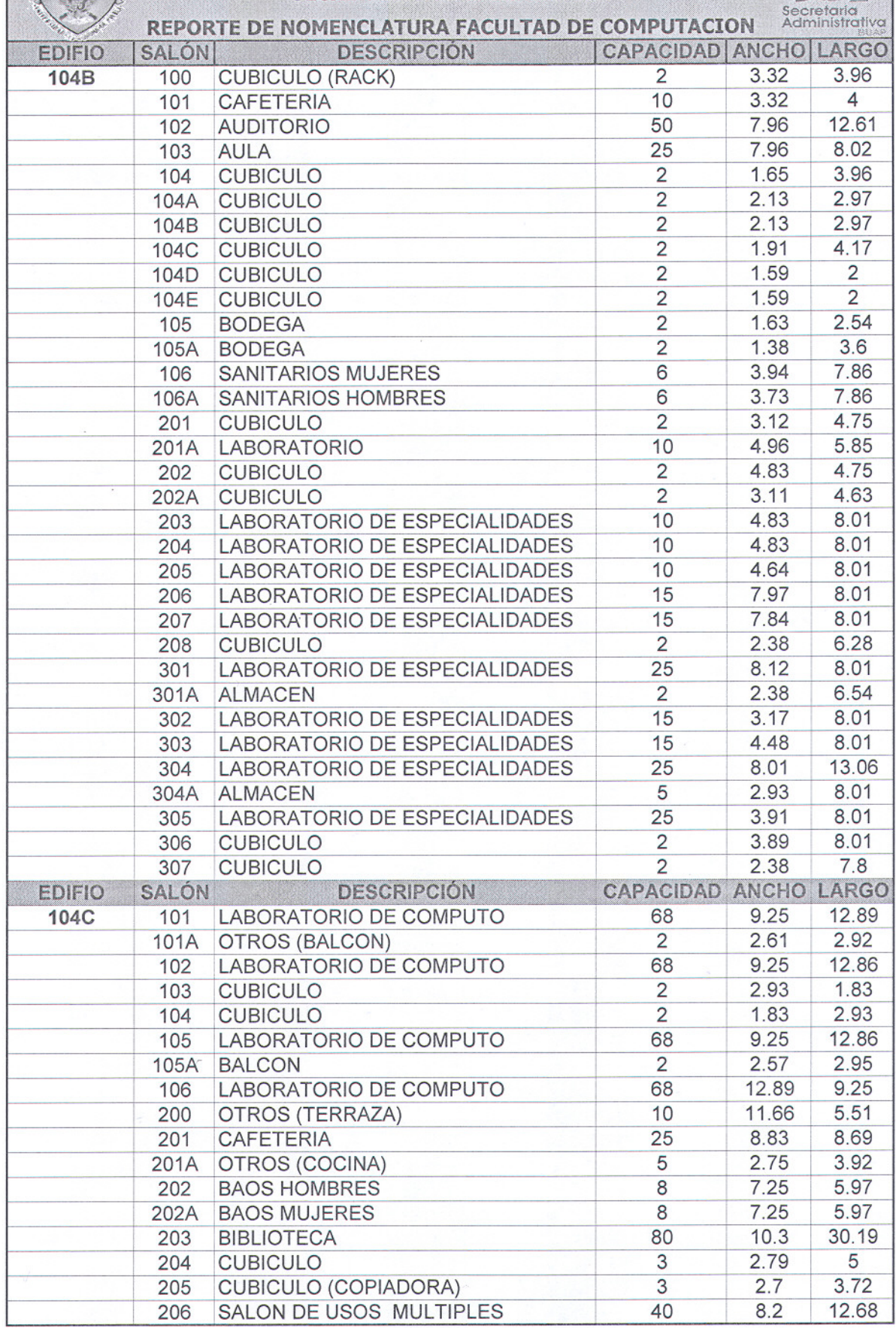

#### BENEMÉRITA UNIVERSIDAD AUTÓNOMA DE PUEBLA SECRETARIA ADMINISTRATIVA

Expiration,

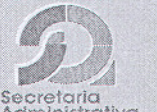

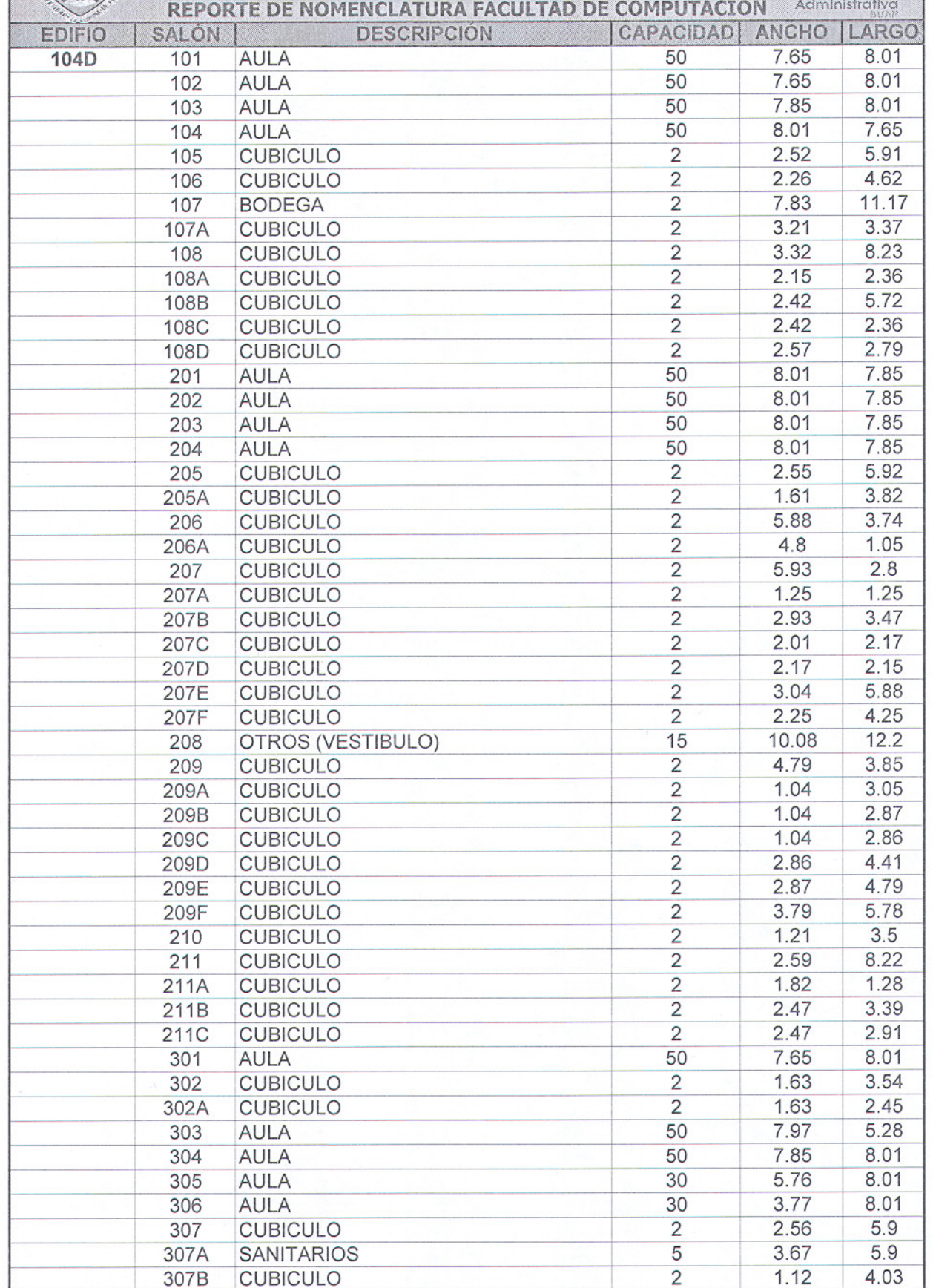

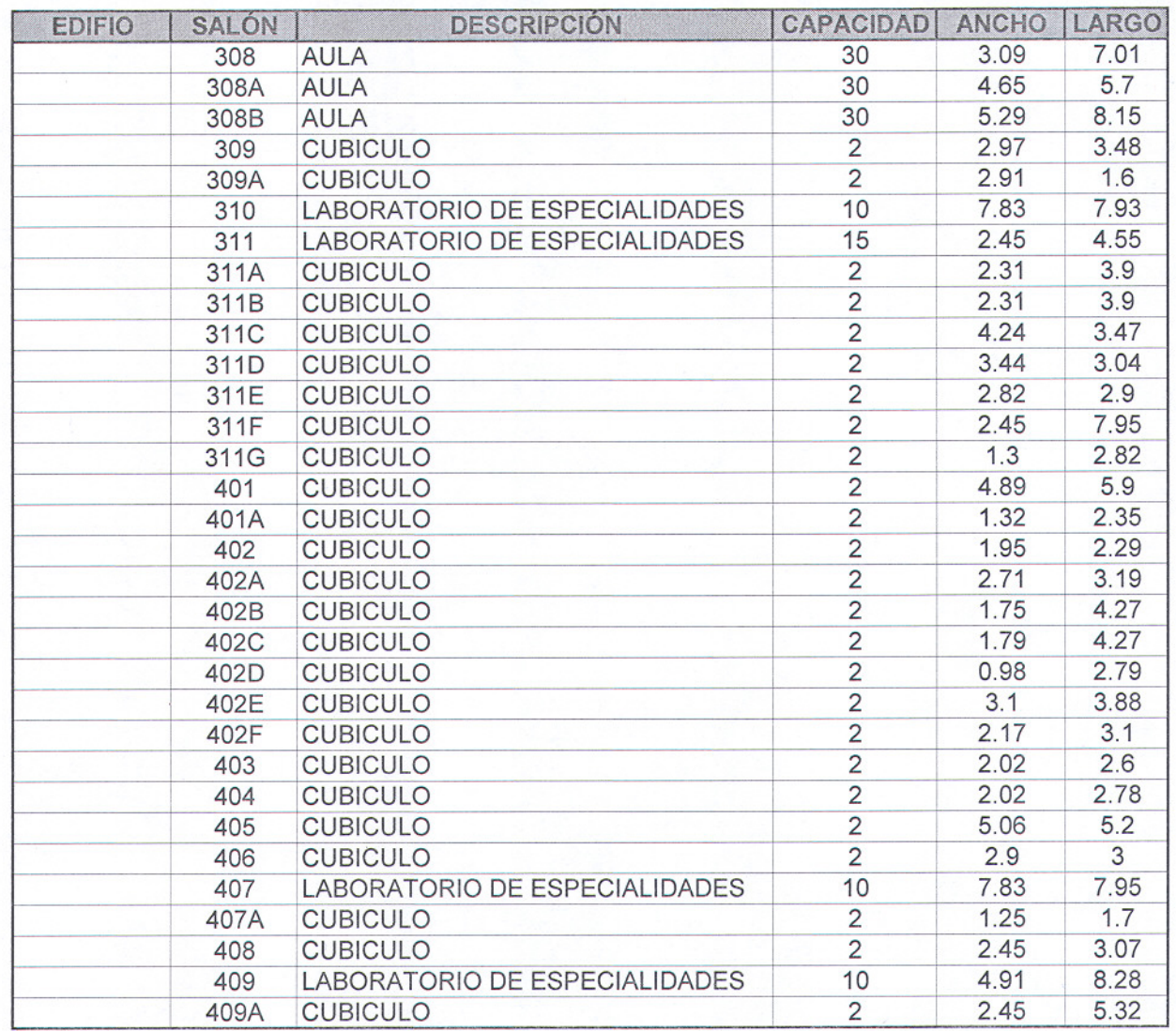

۱

9

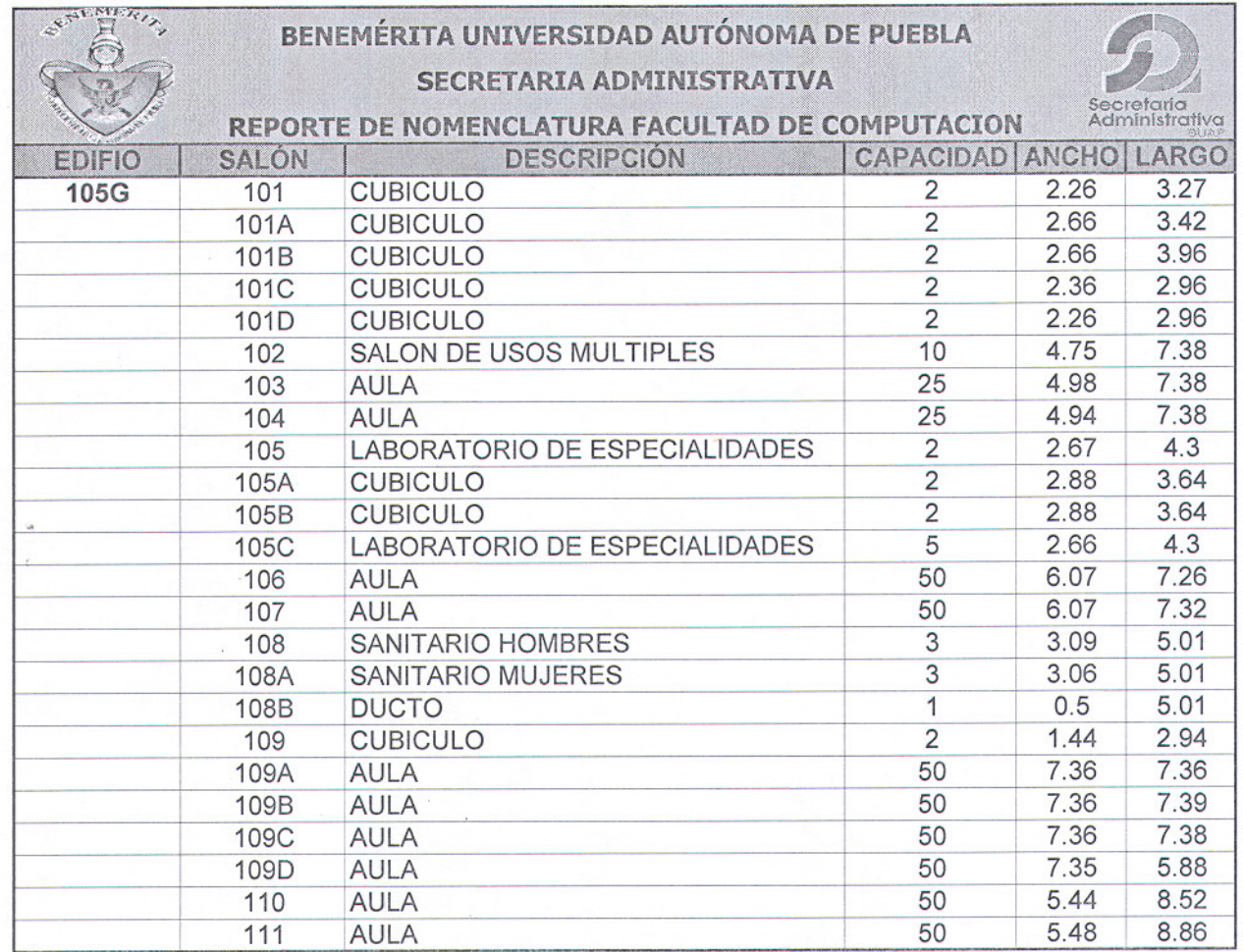

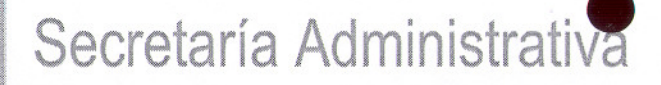

Jefatura de Planta Física

FACULTAD<sup>O</sup>E CS. DE LA COMPUTACION SÓTANO ··

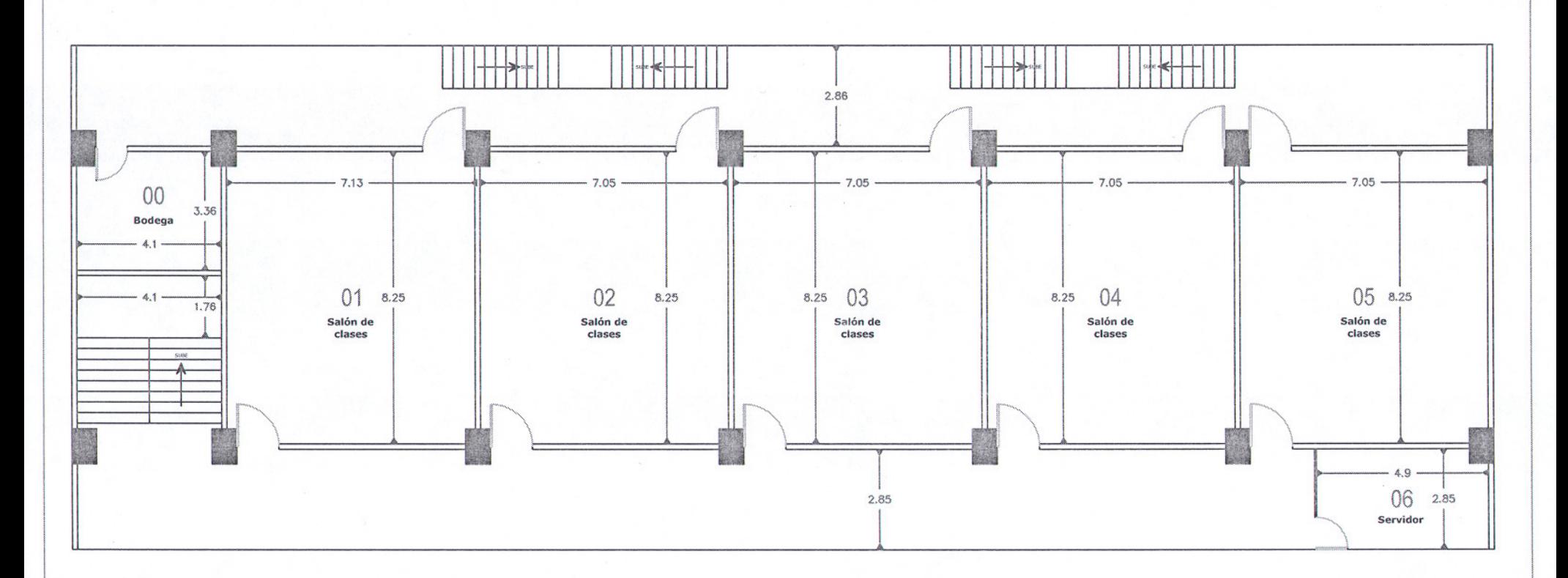

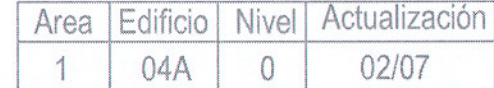

#### Jefatura de Planta Física

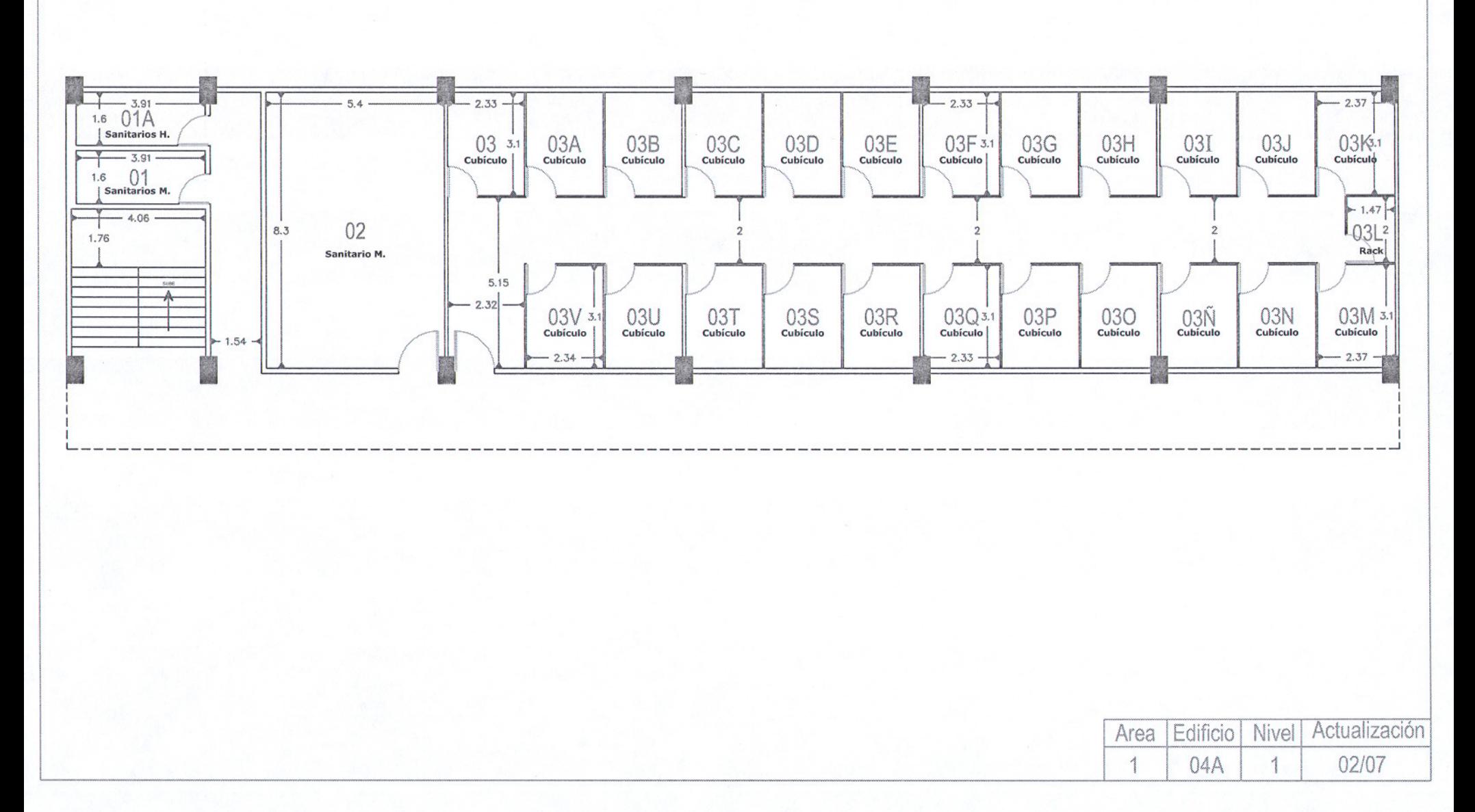

FACULTAD<sup>O</sup>E CS. DE LA COMPUTACION

PRIMER PISO

Jefatura de Planta Física

FACULTAD<sup>O</sup>E CS. DE LA COMPUTACION **SEGUNDO PISO** 

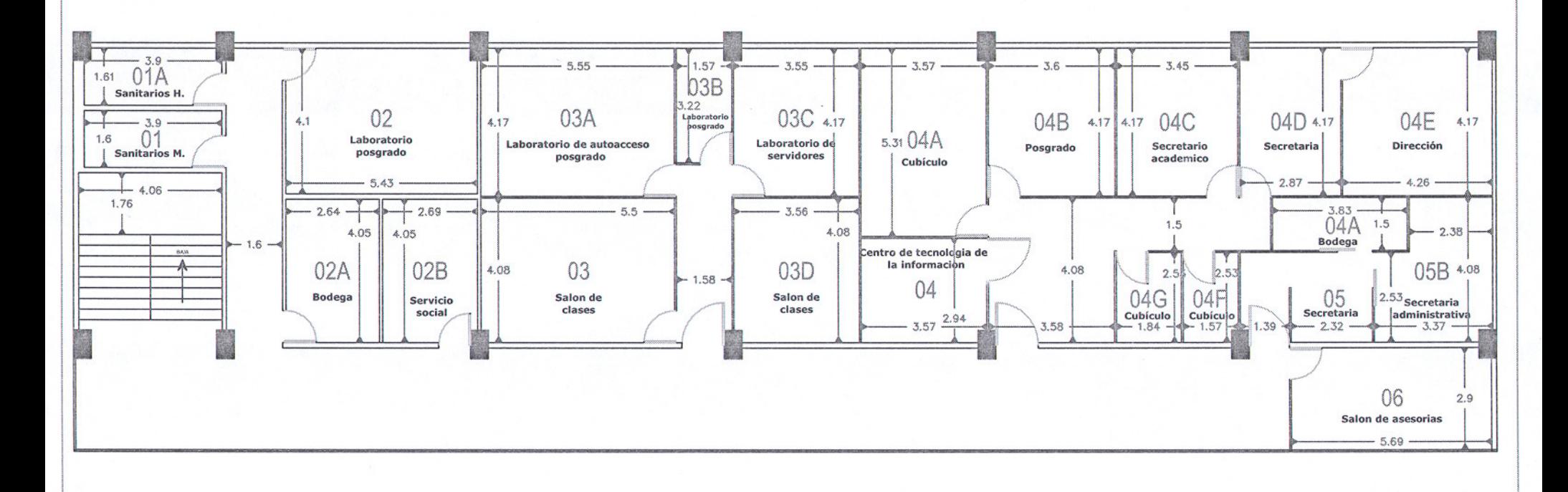

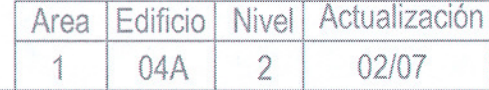

Jefatura de Planta Física

FACULTAD<sup>O</sup>E CS. DE LA COMPUTACION PRIMER PISO-

04B

1

 $\rightarrow$ 

02/07

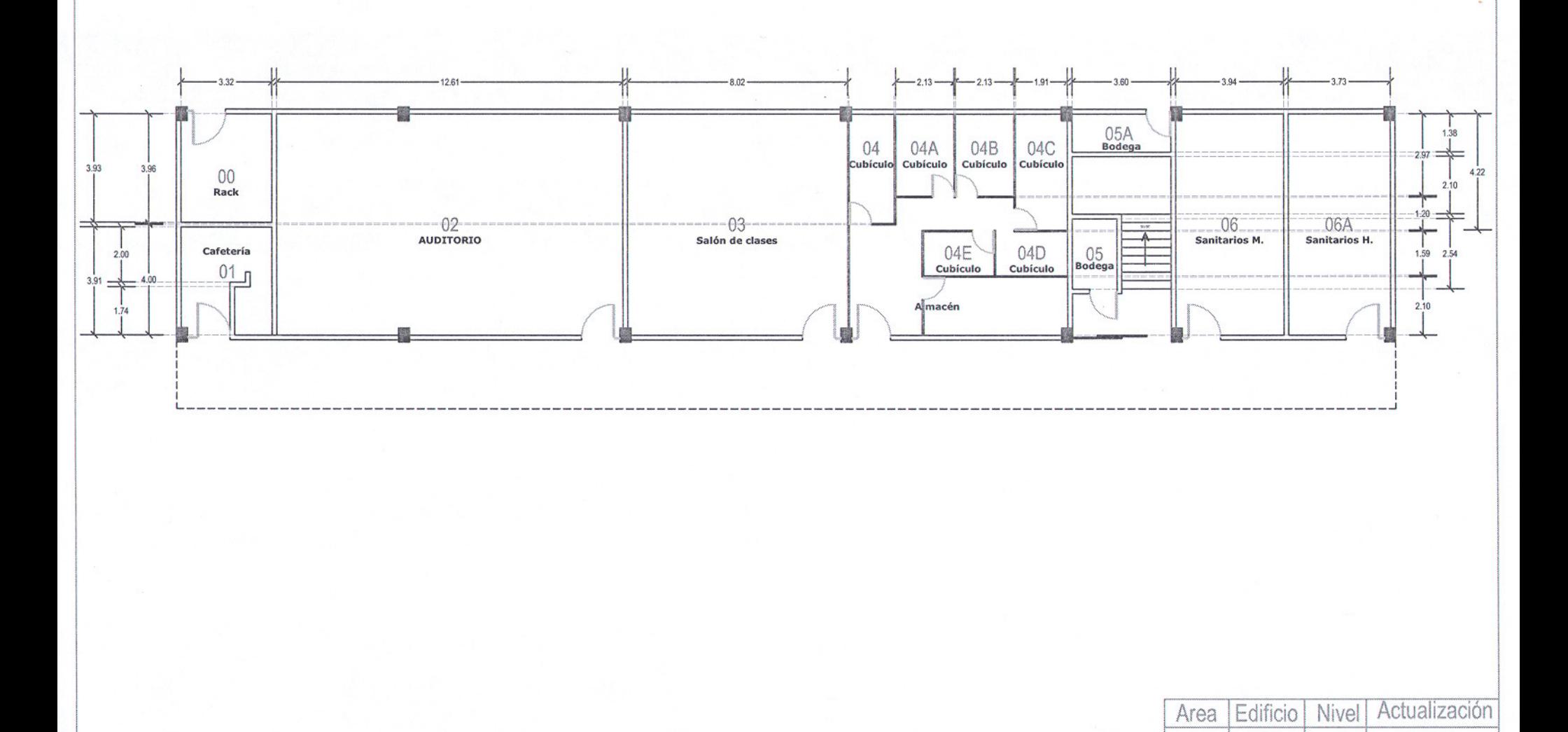

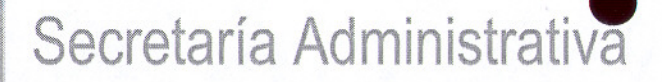

**Jefatura de Planta Física** 

,~~«.'.~,.~~~~\_~~N\_\_~\_N\_~~.~~~~~~~~~.~'~NN~. ,\_.\_~. ,

- FACULTAD<sup>ID</sup>E CS. DE LA COMPUTACION **SEGUNDO PISO** 

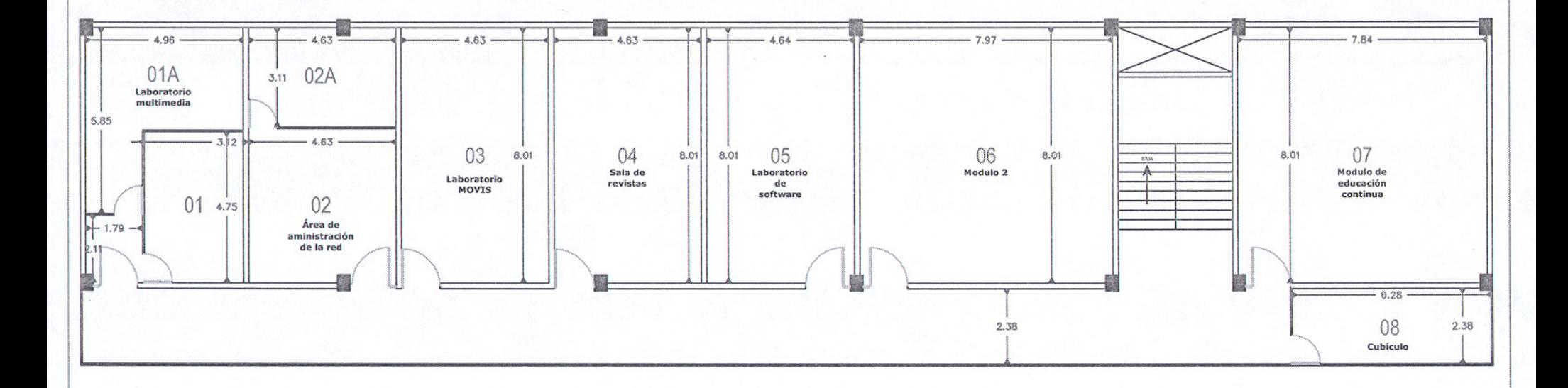

--

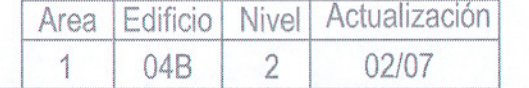

**Jefatura de Planta Física** 

FACULTAD<sup>O</sup>E CS. DE LA COMPUTACION **TERCER PISO** 

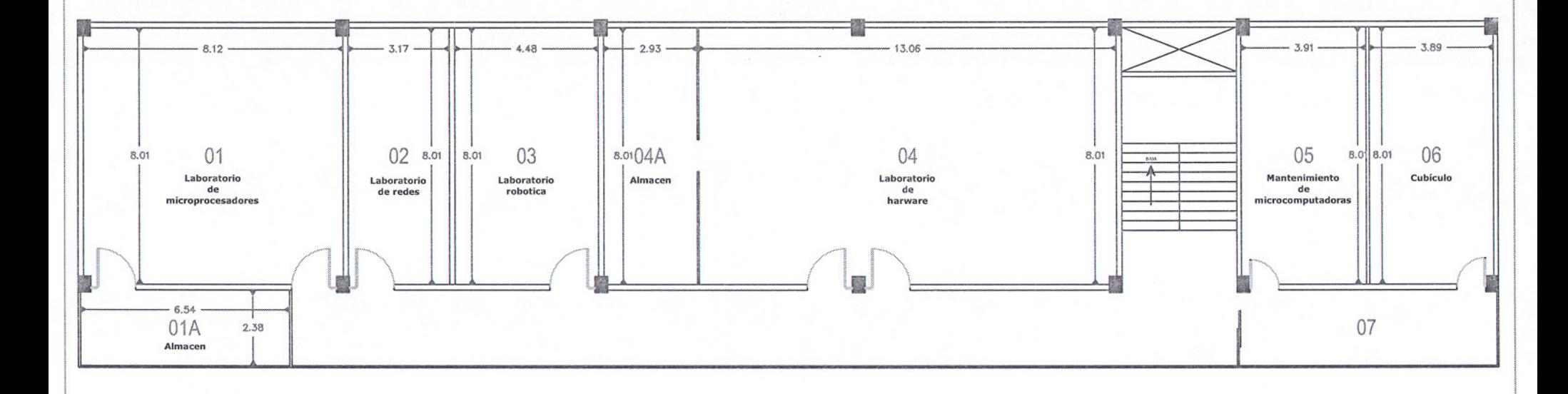

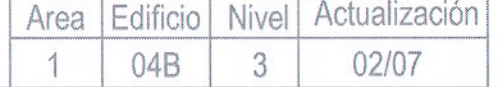

FACULTAD<sup>O</sup>E CS. DE LA COMPUTACION PRIMER PISO - .

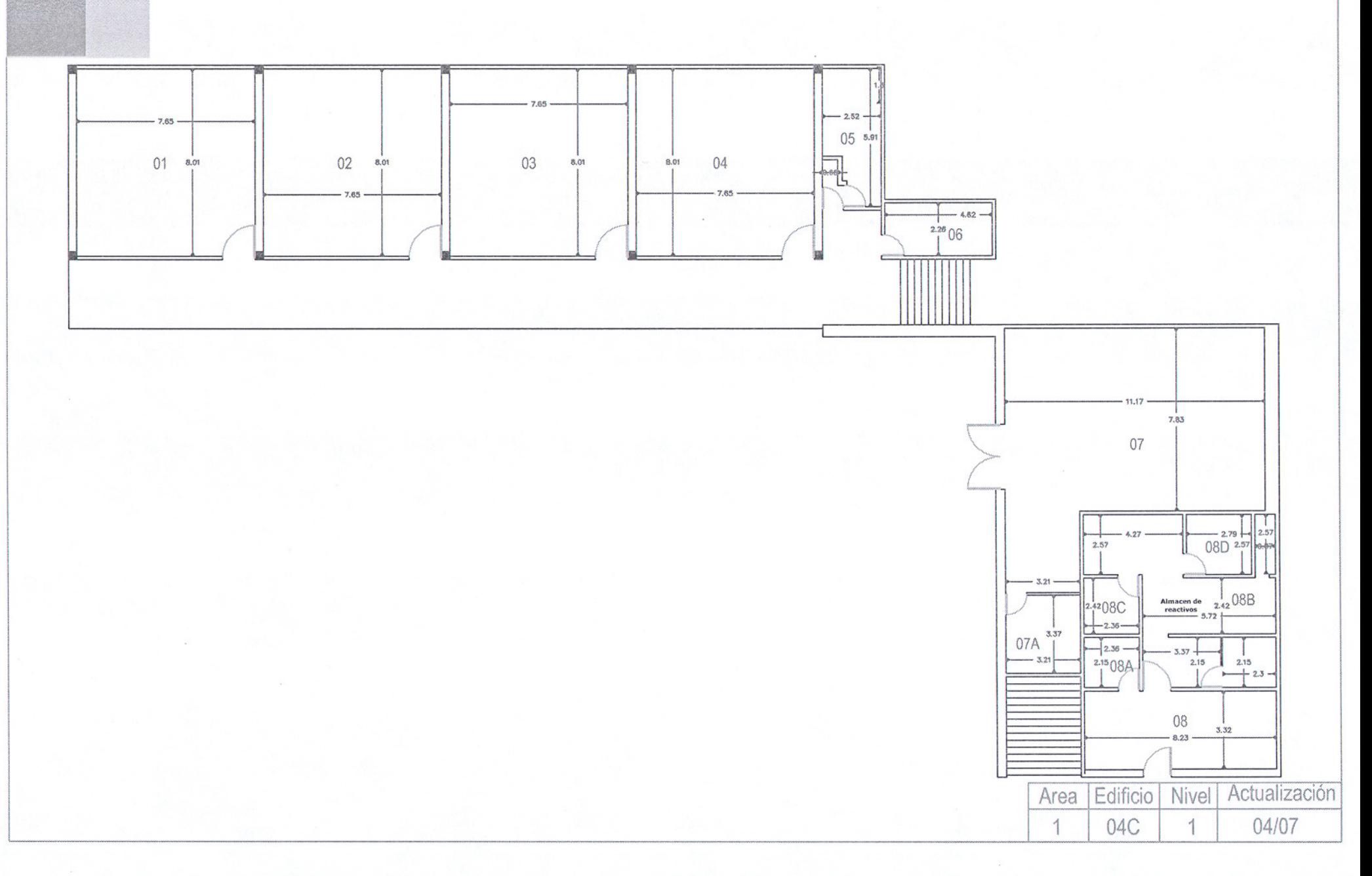

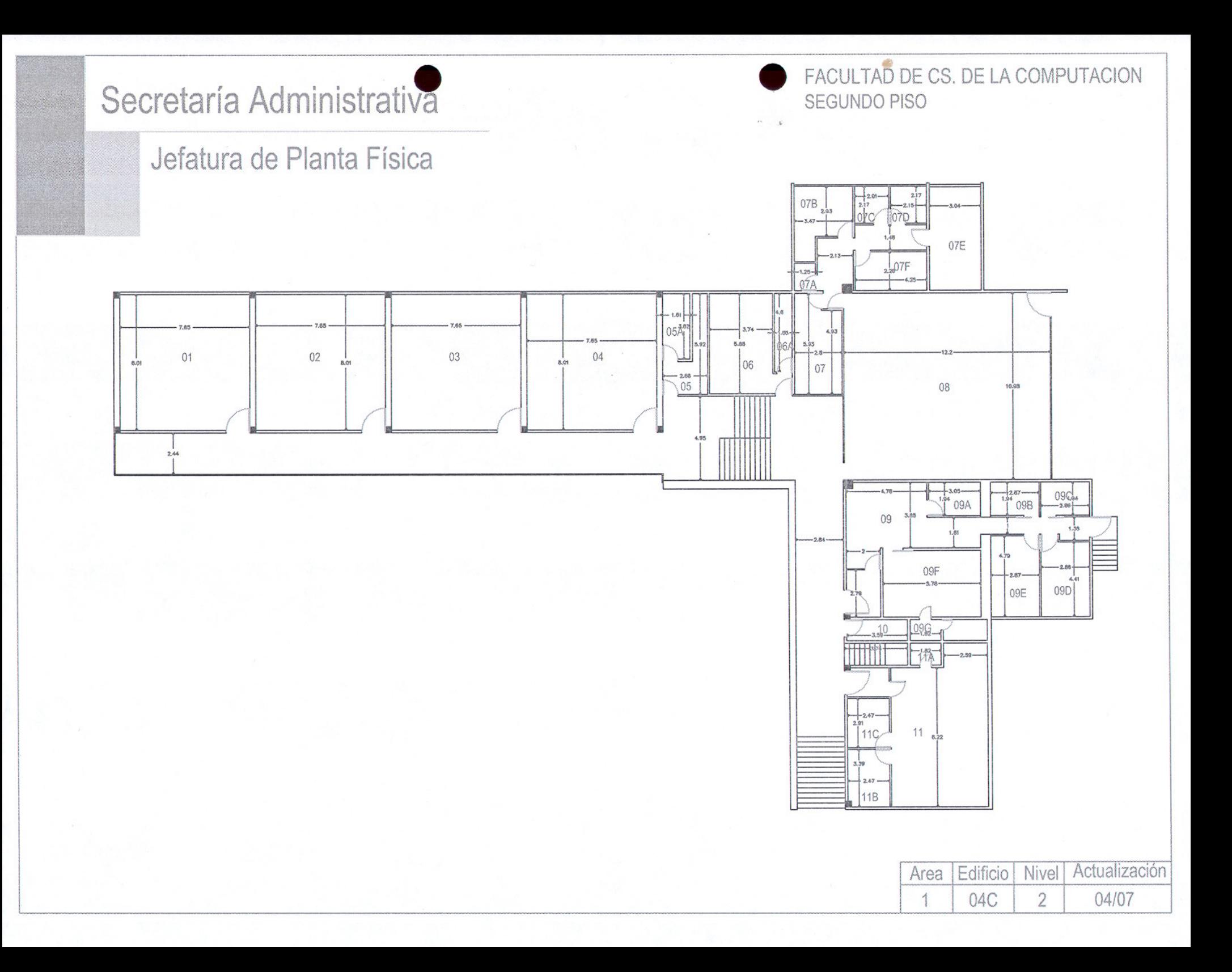

ACULTAD DE CS. DE LA COMPUTACION TERCER PISO

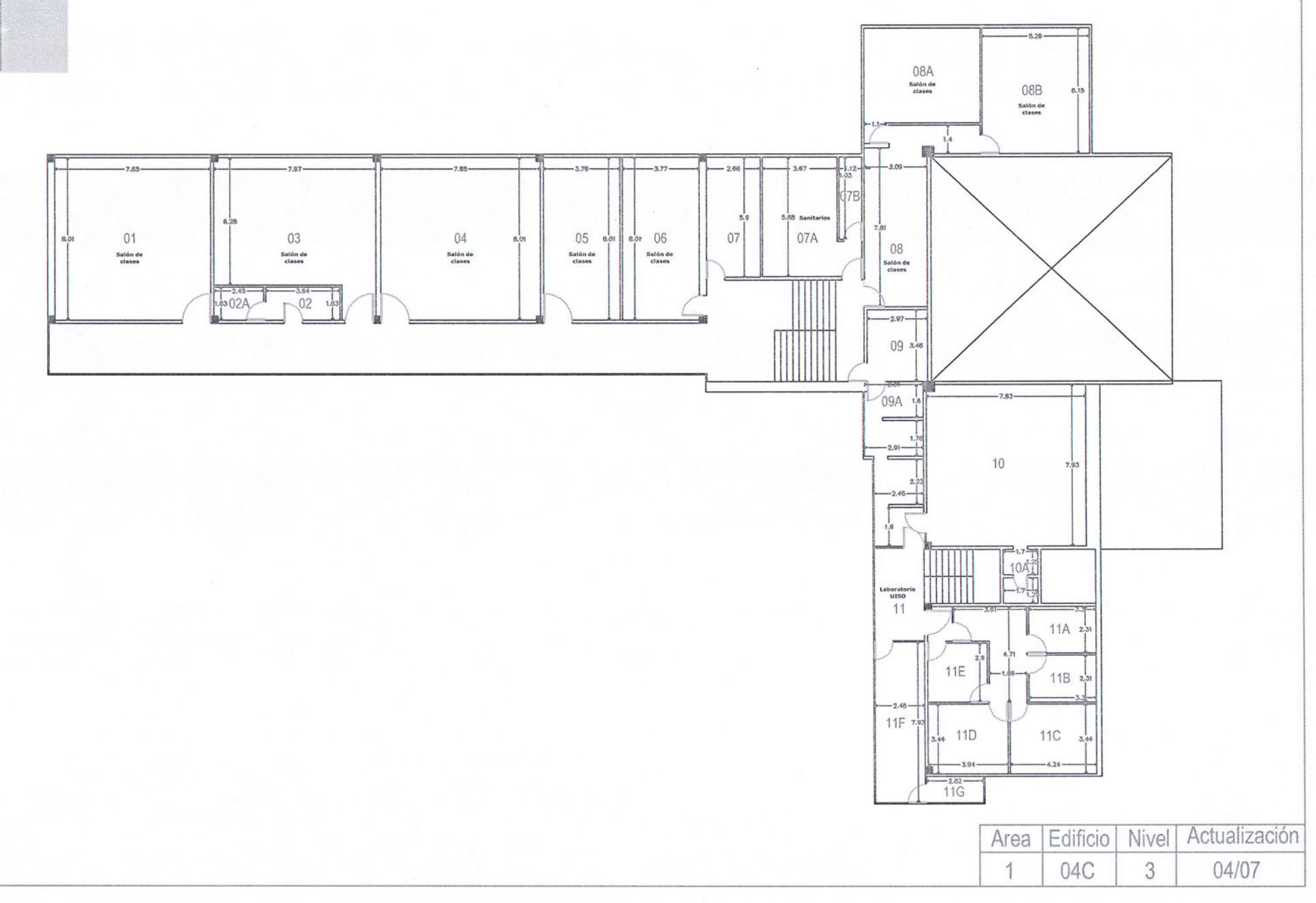

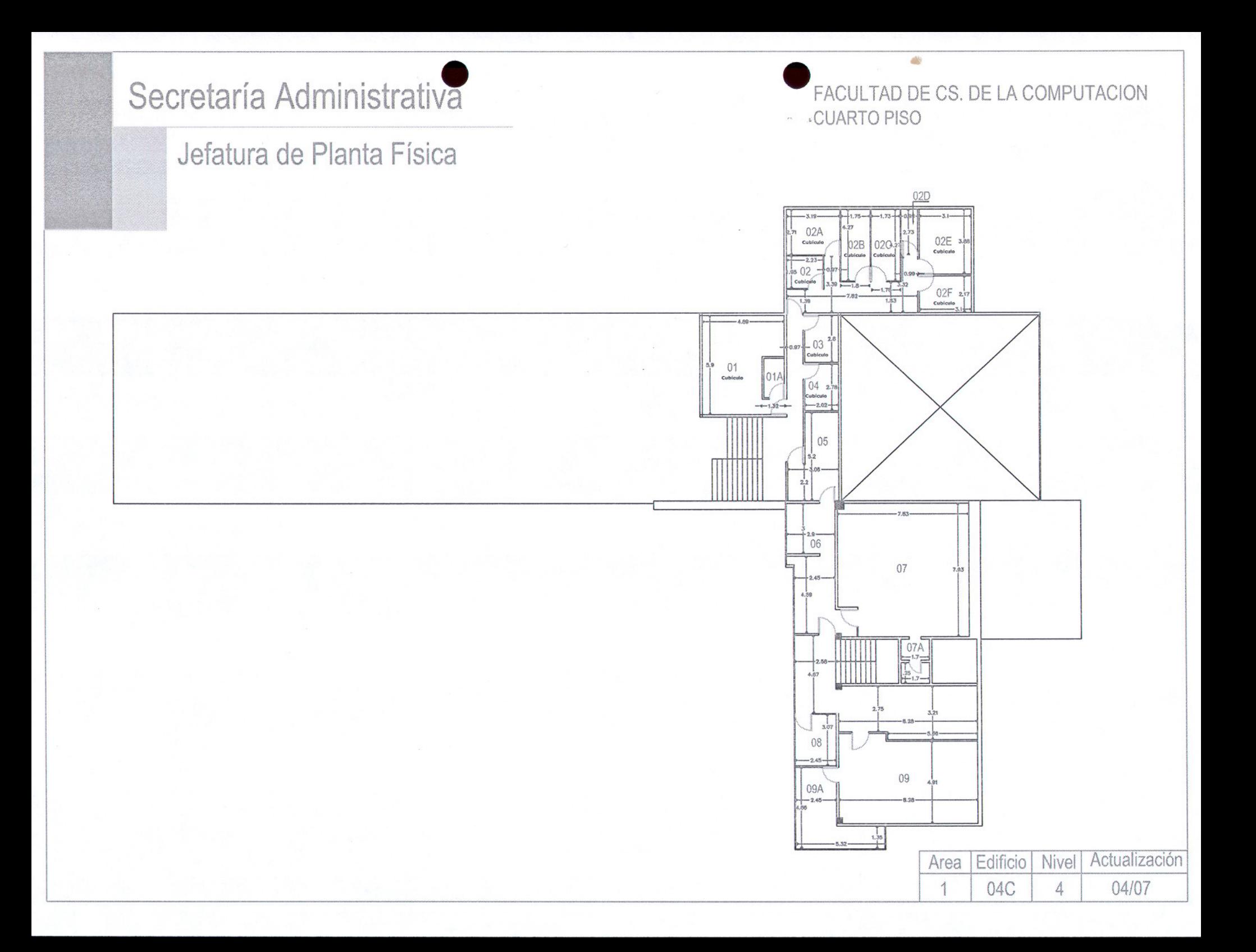

PACULTAD DE CS. DE LA COMPUTACION PRIMER PISO

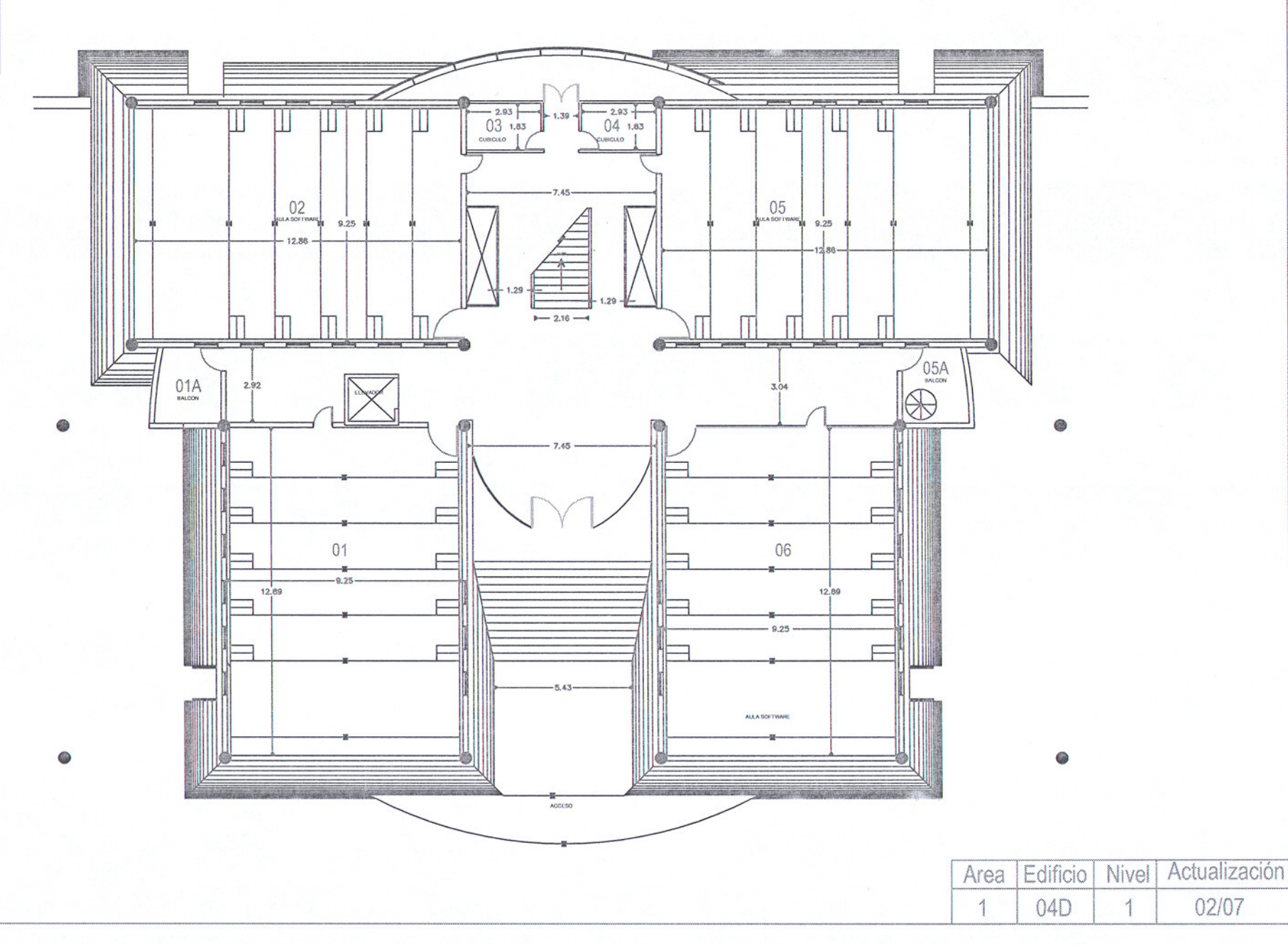

**FACULTAD DE CS. DE LA COMPUTACION** - SEGUNDO PISO

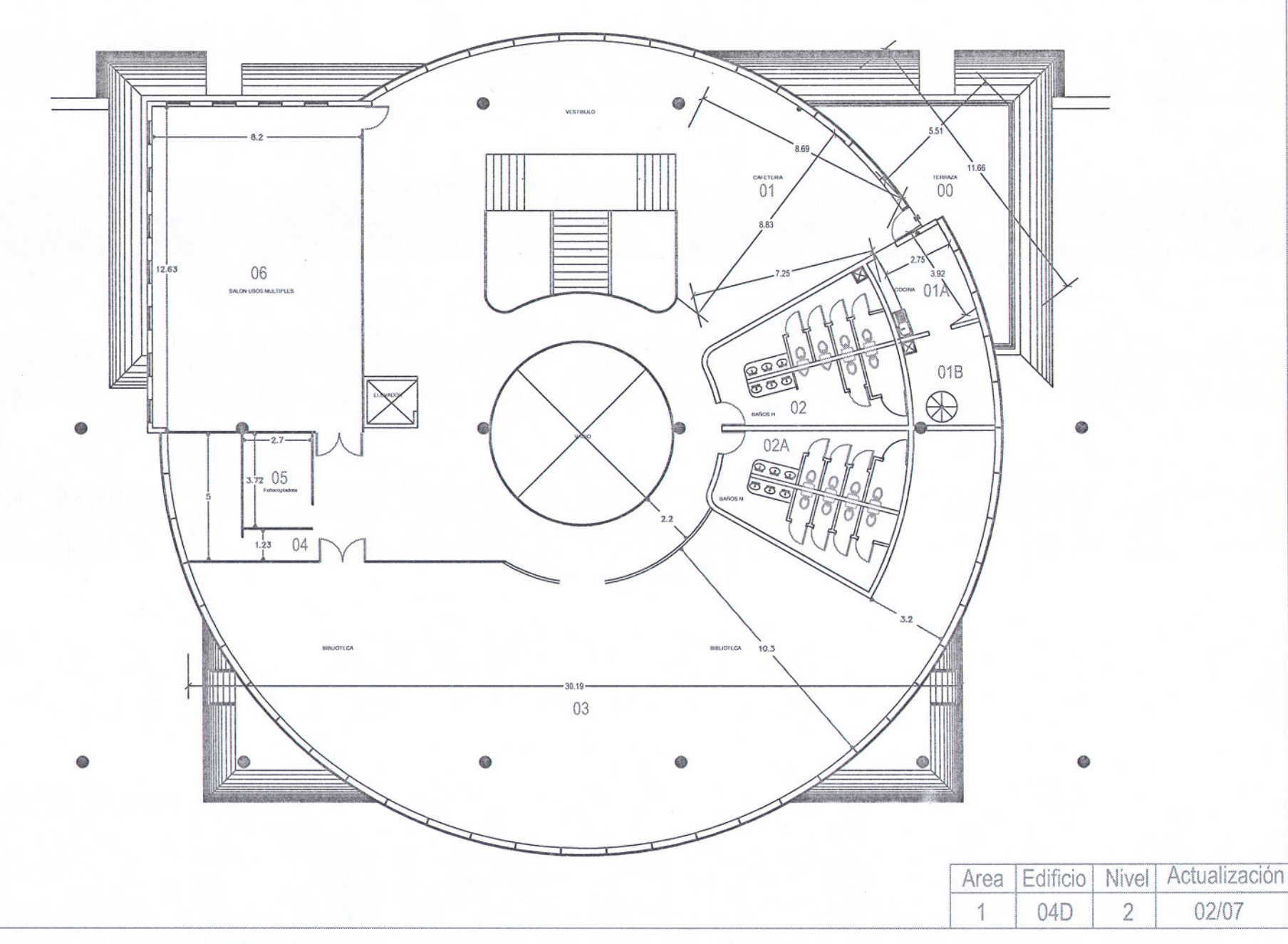

ES FICIO (SALONES DE CLASE) PLANTA UNICA

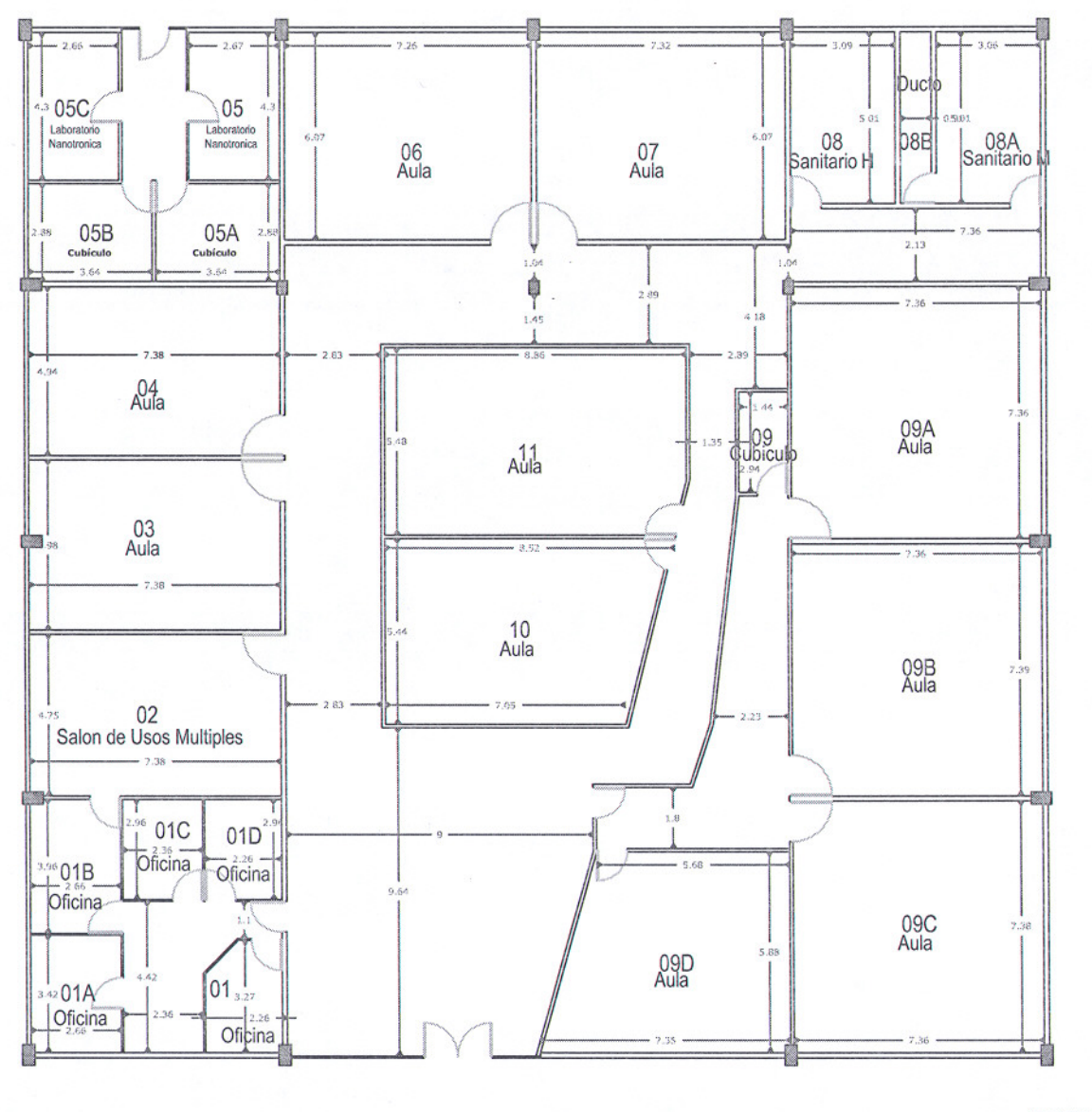

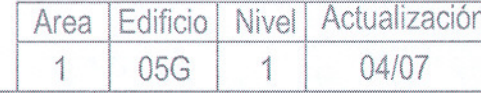